## **31. (Septiembre 2006) El Cuadro de Colores**

Escrito por Pedro Alegría (Universidad del País Vasco) Viernes 01 de Septiembre de 2006 00:00

En Matemáticas algunos procesos repetitivos dan lugar a resultados que ya no varían en sucesivas iteraciones. Esto permite presentar dichos procesos como efectos de pseudo-mentalismo con números. Entran en acción entonces los juegos de magia que se basan en plantear operaciones matemáticas cuyo resultado es el mismo, independientemente del valor inicial. Un ejemplo sencillo es el siguiente:

Pedimos a una persona que escriba un número, lo multiplique por 6, sume 12 al resultado, divida

Una analogía con la Astronomía permite llamar al resultado final un agujero negro pues, sea cual sea el valor inicial que adoptemos, inexorablemente el resultado final será el mismo. Algunos juegos de magia pueden presentarse bajo este prisma. Como ilustración, te presento el siguiente.

A continuación verás un cuadrado con distintos colores y números diferentes en cada cuadro. Sigue las instrucciones que te indico:

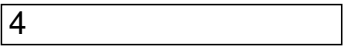

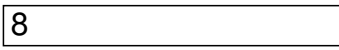

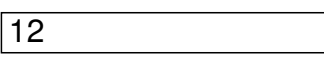

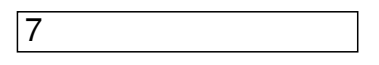

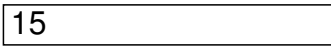

3

## **31. (Septiembre 2006) El Cuadro de Colores**

Escrito por Pedro Alegría (Universidad del País Vasco) Viernes 01 de Septiembre de 2006 00:00

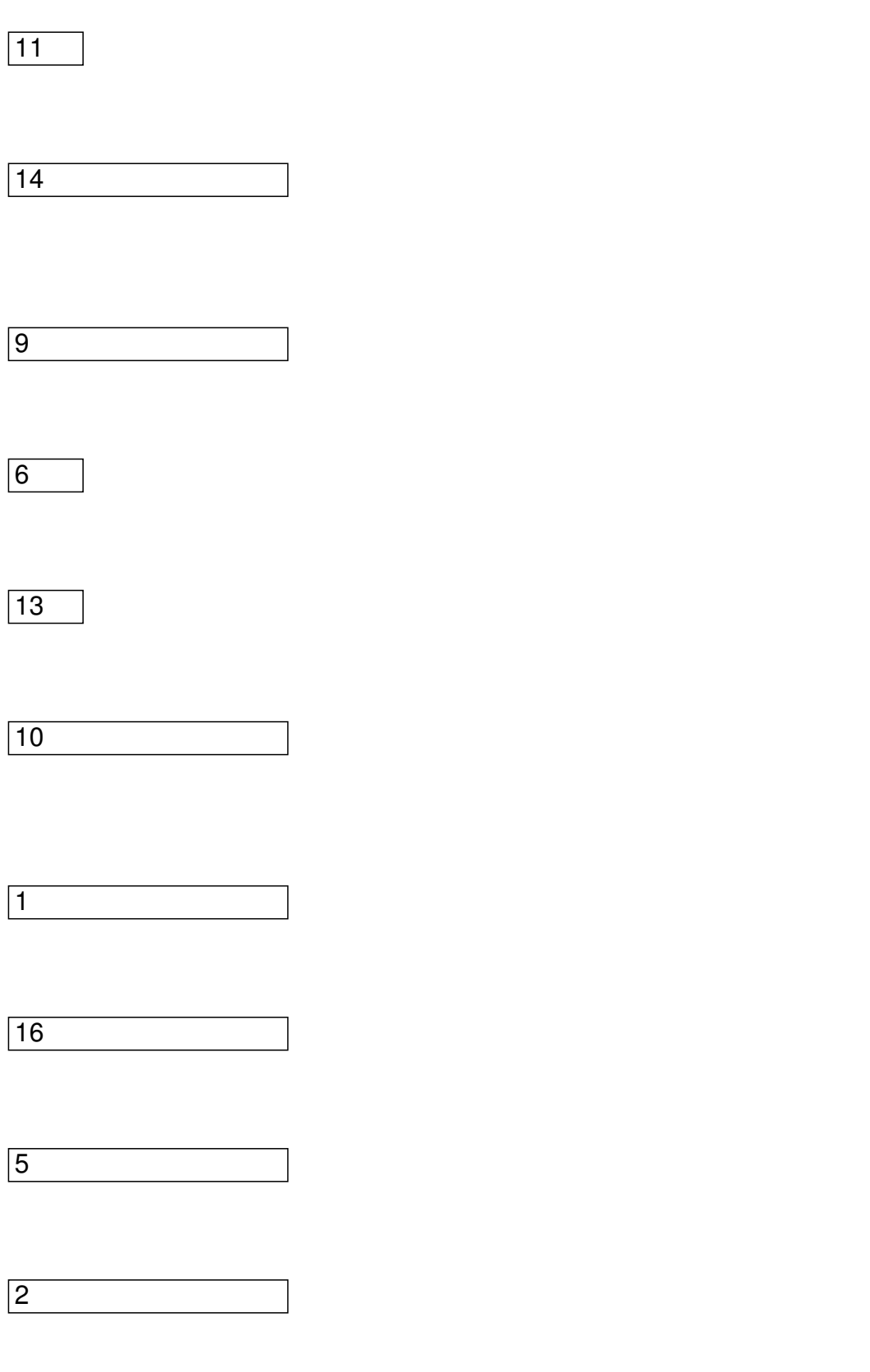

- 1. Selecciona cualquier cuadro.
- 2. Desplázate horizontal o verticalmente hasta el número par más próximo.

## **31. (Septiembre 2006) El Cuadro de Colores**

Escrito por Pedro Alegría (Universidad del País Vasco) Viernes 01 de Septiembre de 2006 00:00

 3. Siempre a partir de la última posición alcanzada, desplázate a izquierda o derecha hasta el número impar más próximo.

- 4. Desplázate arriba o abajo hasta el número par más próximo.
- 5. Desplázate diagonalmente hasta el número impar más próximo.
- 6. Desplázate abajo o a la izquierda hasta el número par más próximo.

Irremediablemente has caído en un agujero negro (el único cuadro de color negro).